## «DATA Sample.bibdata» «INCLUDE Sample.refs» «##fig:"1-0"» The Sample Document Strikes Again

It is customary to begin any article by quoting another article [«@brooks87»]. It is preferable for this to be one of your own articles, even if it is only a manual[«@cw84»]. It is also possible to quote from proceedings [«@gibbs-fairley87»] or a technical report [«@engle-ford-korson89»].

There are many places where figures are useful. See figure «#doodle» for complete details.

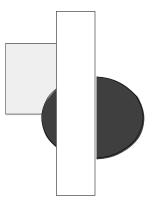

Figure «#doodle:++fig».

References

«INCLUDE Sample.bibincl»